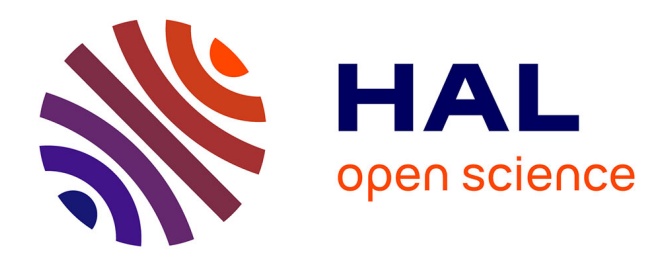

## **Hyperdonat, digital edition project**

Ariane Pinche, Bruno Bureau, Christian Nicolas

### **To cite this version:**

Ariane Pinche, Bruno Bureau, Christian Nicolas. Hyperdonat, digital edition project. TEI Conference and Members' Meeting 2016, Sep 2016, Vienna, Austria. . hal-01413479

### **HAL Id: hal-01413479 <https://univ-lyon3.hal.science/hal-01413479>**

Submitted on 12 Dec 2016

**HAL** is a multi-disciplinary open access archive for the deposit and dissemination of scientific research documents, whether they are published or not. The documents may come from teaching and research institutions in France or abroad, or from public or private research centers.

L'archive ouverte pluridisciplinaire **HAL**, est destinée au dépôt et à la diffusion de documents scientifiques de niveau recherche, publiés ou non, émanant des établissements d'enseignement et de recherche français ou étrangers, des laboratoires publics ou privés.

# *digital edition project*

*Hyperdonat is a digital project created to deal with complex textual tradition. Born in Lyon, in the HiSoMA laboratory, from the collaboration of B. Bureau and C. Nicolas, Latin professors, Hyperdonat project was first a digital edition of Donat's commentaries which have a complex philological history that led editors to dedicate most of their 'paper' edition to the apparatus making the Latin text mostly unreadable. The project had as first aims to offer the first complete critical edition and a way to visualise those texts easily with its apparatus through the uses of new technologies.*

# **Complex corpus**

ANDRIA I 1, 12-18.

 $15$  1 ET ID GRATVM FVISSE A. T. id est apud to 2 ADVERSVM TE sine dubio praepositio est et participium potest esse ab eo quod est ad uerto, sic alibi (v. 37). 3 Ergo 'aduersum te' dix

44 17 1 QVASI EXPROBRATIO EST exprobratio' est comhanaficii cum ouumorationa factorum ? av v

Difficult to read

# Difficult to find informations

EXPROBRATIO EST IMMEMORIS cito ostendit se in me 3 Sunt qui ad beneficium referant im (Verg. Aen. I.4) <sup>e</sup>memorem Iunonis ob i.'. 10 quod (si) est, hoe immemor est beneficium, cuius nemo memineri

18 1 QVIN TV VNO VERBO DIC 'uno uerbo' uno détaquate, una sententia, nam *àšlaua* sententia est uel enuntiatio uno uerbo nexam continens et perfectam intellegentiam; &ξlωμα 15 enim constat ex nomine et uerbo. 2 Sed hic quid est à la-

1 FVISSE - id est] fuisset ati;  $\Lambda$ , fuisse ad (ad m.  $\cdot$  V, fuisse T, f. C | 2 poeneste A, om. T | est om. A V|  $V$  | te dett., om.  $ATCV$  | dieit Lindenbr.): sed codd.<br>  $V$  | te dett., om.  $ATCV$  | dieit  $A$  | 6 exprobatio | KST] est et  $V$  | est commemoratio bis  $A$  | 7 QYAST] et quasi sser.)  $C$  | exprehatio TC | 8 EST INMENIORES<br>  $\div$  inmediris A,  $\epsilon$  i bnficti V, om. TC | cito] recte TC, n ras.  $V^1$  | 9 immemor dett. (ed. pr.): immemorem  $ATCV$ 0 (ut sit sensus istec commemoratio q ex e i b i cuius ob iy  $A$ ,  $o \cdot b \cdot T C$ ,  $o \cdot i \cdot V$  quod si est  $W$ .: quod est  $V$ , q.e.  $T C$ , Est  $A \mid \text{ho}$  homo  $A \mid \text{immemor}$  est  $W$ .: im-<br>memore (-rie  $A$ ) codd. | beneficio  $T \mid 12$  meminit  $TC$ , me--rat sser. m. 2)  $V \parallel 13$  Quintu  $A \parallel$  pic hic TC. *ΣΕΙΟΜΔΤΕ Α, άξιωματε Vatic. 1673, \* \* \* \* ΤΟ, die \* \* \* V;*<br>εξιώματι Μ', ed. pr. At cf. 'Studi ital.' III 352 || 14 ΝαλειώΜλ

A, nam auioma (corr. in auxoma) C, nam auziono T, \*\*\*\*<br>nam  $\overline{V}$  | uel] aut  $\overline{T}C$  | nuntiatio codd., corr. ed. pr. || 15 uerbo<br>in ras.  $\overline{V}$ <sup>3</sup>, uerbo $\overline{u}$  A | nexam in ras.  $V$ <sup>2</sup>, noxam ATC | et

perf- ed: pr.: inperf- codd. || 16 AEIOMA A, Auroma C, auzioma<br>T, a//ho· aaa F || constat om. A, || hic quod est T, hic qd· in ras. A, hic quidem  $C$ , die quid est  $V$  | & 160M& A, C, auzioma T, ///////////  $V$ 

# Too much apparat

**Finding Another Way** 

**To build a new information architecture,** the Hyperdonat project tries a new path : digital editions using TEI-P5, XSLT, and web interface. Its aim is to provide tools and guidelines to structure a clear and precise ancient text edition, with a deep focus for those whose tradition is both complex and unreadable on paper because of the amount of informations to show in the apparatus. For these purposes, digital editions are a better way to give access to these texts where specialists can get philological informations and a larger public the text.

# **Setting Up of an Encoding Protocol**

The scope of the project includes Donat but was never limited to it : it had to be useful, adaptable, and sustainable for any future edition. In this regard, Hyperdonat is both TEI conformant and documented. We set up a rationalised collation method to provide consistent encoding practices so that a unique transformation pipeline for web rendering would be shared across editions. To avoid the influence of other encoded witnesses, we chosed to use an external double endpoint apparatus based on a textual hub (text of a preceding edition for example) to whom each manuscript, encoded separately, refers to. It allows a really close mark-up of the text word by word and a really strict way to put the mark-up completely documented in an ODD. After that, the files of all the different manuscripts are reunited to create one single external apparatus in XML where each reading can be linked word for word to the tokenize 'hub' text through the use of xml:id. Using this apparatus and the 'hub' text, you can generate multiple views of an edition with different XSLT transforming XML in HTML.

- apparatus « structure » notifies places where a complete part of the

riants;

witnesses.

Chapter 25

 $V. 1-39$ 

Spiritus accensam uerbo radiante lucerna:

cit in oris opus Quem mox <mark>sacrauit</mark> eunte

mnia posse dedit Cyprum Salamina que linqu

pergit adire Paphum *quae* fertur amoribus olim<br>dedita sacrilegae mansisse libidinis antrum<br>aligeros que uagos studio coluisse *procaci* Hinc operum *procedit* apex quia gratia mais

mplum iam Paulus erat Quam splendida *laudi* 

.<br>ria estadiecta uiro Primordia cast cus regione serit fructus que pudic minature points and intention que paintes<br>difficilis que foret cum sic uideatur honestas<br>de turpi coepisse loco pars ne qua uacaret

teritis iciuna Tamen molitur iniquus

iio certare magus contraria sempo uirtuti fecere uiam iaculata retorquens<br>Ecclesiaebellator ait Fallacia monstrat

in tenebris patiere tuis ne que cernere solen

Example :

rtificem quibus esse negas Tuncnubila uultu caeruleis fixere notis et pectoris atri

quo duce tutus eat cuius pede gressibus i

quis tribuat miseratus opem Vacuas que per au<br>erroris palpauit iter Pro consule Paulus

**An interface with the multi-level apparatus**

*You can see the text with the complete multi-level apparatus or choose what level you want to see with a tool box*

Easy to use, it help to read the text with or without the apparatus. • Useful for editor to check different versions of the text • Easy to read for students

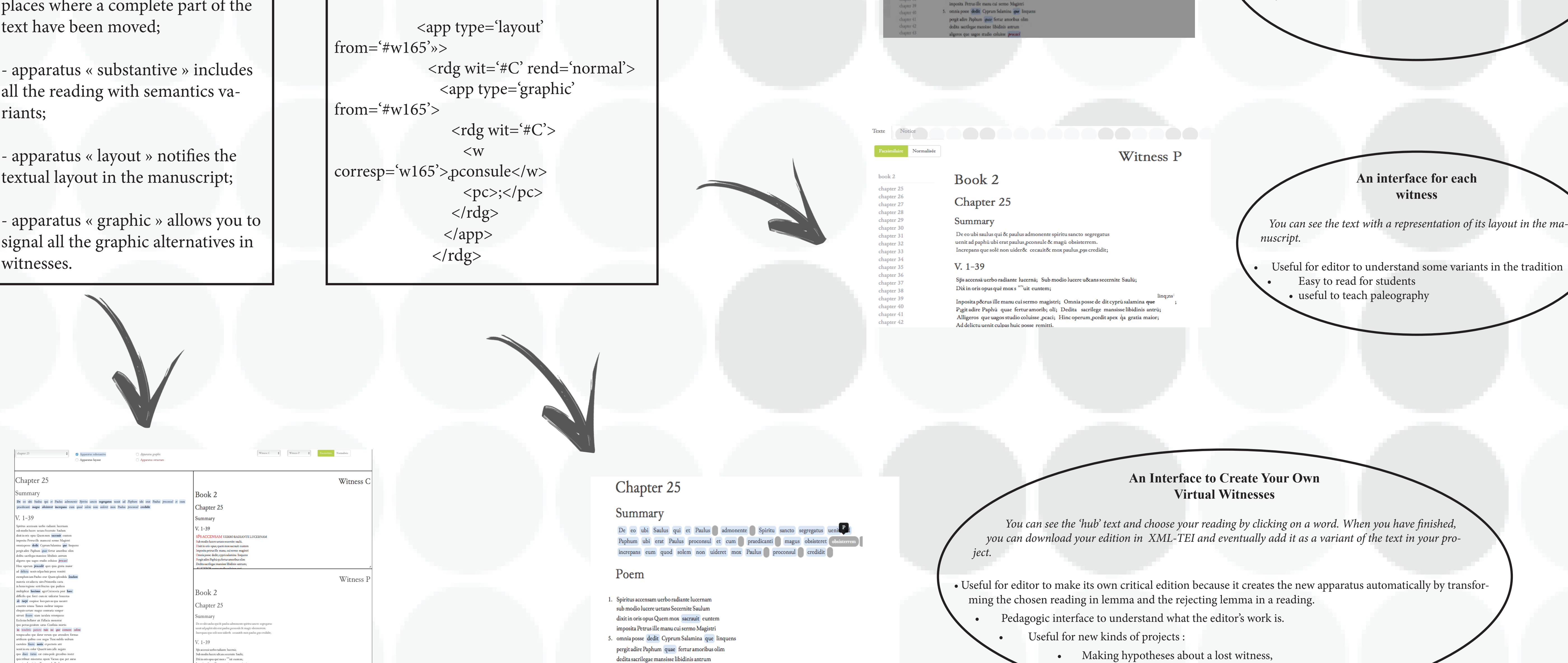

• trying to reconstructing a step in the tradition,

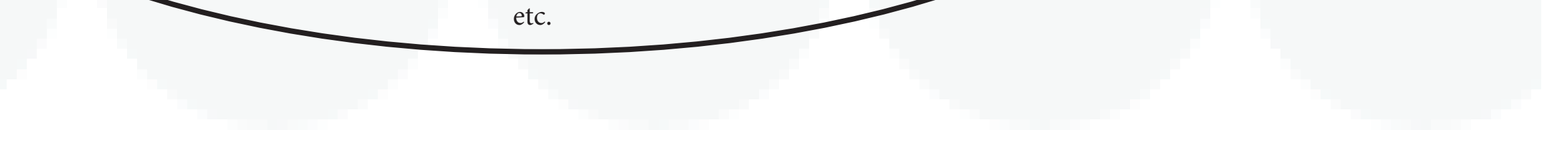

# **A Comparison Interface**

*This interface allows you to see at the same time the edited text with apparatus on the left, and two witnesses on the right. Here, you choose the apparatus sections to display as well as which witnesses you want to compare it to, available as facsimile or as diplomatic translations.* 

• Useful for editor to check their own critical edition by confronting it with witnesses. • Useful to confront witnesses or two different families of witnesses in the tradition. • Useful when the problem in the tradition comes from the layout of glosses. Pedagogic interface to understand what the editor's work is.

10. ad delicta uenit culpas huic posse remitti exemplum iam Paulus erat Quam splendida laudun materia est adiecta uiro Primordia casta in luxus regione serit fructus que pudicos multiplicat lasciuus ager Cui nescia post haec 15. difficilis que foret cum sic uideatur honestas de turpi coepisse loco pars ne qua uacaret a meritis ieiuna Tamen molitur iniquus

aligeros que uagos studio coluisse procaci Hinc operum procedit apex quia gratia maior

### Contacts : Bruno Bureau UMR 5189 (HiSoMA) Université Jean Moulin Lyon 3 Faculté des Lettres et Civilisations 18 rue Chevreul 69362 LYON 07l Christian Nicolas UMR 5189 (HiSoMA) Université Jean Moulin Lyon 3 Faculté des Lettres et Civilisations 18 rue Chevreul 69362 LYON 07l Ariane Pinche PhD Student in medieval literature, Région Rhône-Alpes-Auvergne Arc 5 scholarship UMR CIHAM Université Jean Moulin Lyon 3 Faculté des Lettres et Civilisations ariane.pinche@univ-lyon3.fr

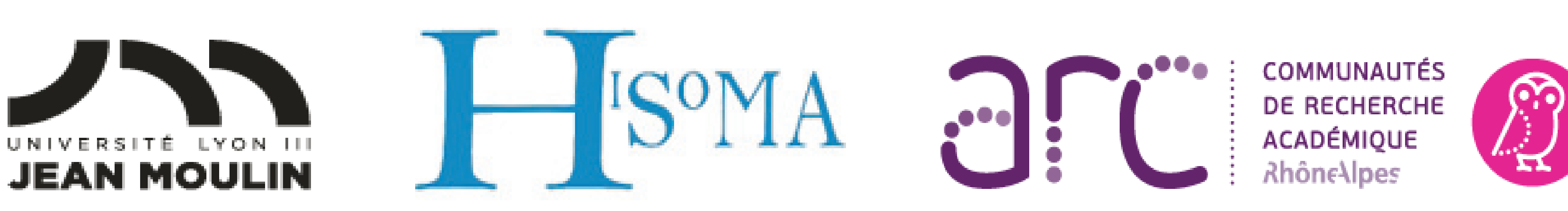

# **CULTURES, SCIENCES, SOCIÉTÉS ET MÉDIATIONS**

**Creation of a scientific edition with multiple views**

paratus Inyout pparame graphic **kness C** witness P  $V. 1-39$ noosita Petrus ille manu cui sermo Maeis